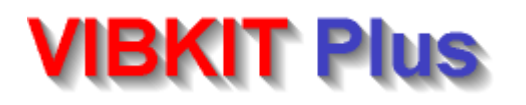

## **VIBKIT Plus** Software tools for the Environmental Test Engineer Shock Temperature - Humidity - Pressure **Vibration - Shock - Temperature - Humidity - Pressure**

## Program

Accumulated Cycles Calculates the number of stress cycles under a resonance for a swept sine test. Predicts Q of a structure Altitude (ISA) Displays Pressure, Temperature, Density and Velocity of Sound for a given Altitude. Beam Resonance Determines the resonant frequency of simple beams and plates of different cross sections & support methods. Body Displacement Determine the maximum displacement available for a given test load using an Isolation system. Classical Shock Calculates and graphically displays the velocity and displacement for a given shock pulse Charge Converter Calculates the output sensitivity (low Z, voltage) given the (high Z, charge) accelerometers sensitivity. Convert-X Over 700 conversions Length, Mass, Volume, Pressure, Force, Torque, Velocity, Acceleration, Power etc etc Damped Sine Pulse An Excel Spreadsheet which demonstrates the effect of Q / damping on a resonant beam Decibel Calculations Calculates the number of dB from two known levels, or determines level if the other level and dB value is known **Equations of Motion** Calculates unknowns values given 3 of the variables s u v a t e.g.  $a = (v-u)/t$  u = v-at s =  $((u+v)/2)$  t Fixture Plate Mass Calculates the mass of a structure such as a complex jig or fixture. Uses defined plates and selectable materials Force Calculations force = mass x acceleration : Given any 2 of the 3 variables the unknown will be calculated. SI and Imperial units Humidity Conversions Converts quantities such as mixing ratio, Specific humidity, Mixing ratio, Volumetric humidity, Vapour mole fraction Humidity Plus **Humidity Plus** Based on BS 1339 Sonntag and Bögel polynomials: Also includes functions by Wexler, Greenspan and Hardy Listing VAT Calculator A calculator which displays the functions and operands as they are entered (like a till roll) & VAT / GST calculations **Material Database** A database and editor, which can be used for reference information and contains preloaded data and your own Mechanical Shock Three Mechanical Shock programs which cover : Drop Shock : Free Fall : Equivalent drop height MIDI Keyboard Player **Illustrates the doubling effect of "octaves"** and gives an insight to musical notes, notation, and instruments Third Octave Filters Calculates and displays the standard third octave and tenth decade frequencies referred to in EN 61260 Octave <> Decade Converts decades to octaves, octaves to decades and slopes, dB/octave to dB/decade, dB/octave to dB/decade Ohms Law Ohms Calculates all combinations of Volts, Amps, Ohms, Watts and displays the mathematical functions Plate Resonance **Determines the resonant frequency of rectangular and triangular plates using different support methods** Pressure to Altitude Calculates Altitude from Pressure by iteration of the functions defined by ISO 2533. SI and Imperial units **PSD Unit Conversion** Converts PSD / ASD units such as:  $g_n^2/Hz$ ,  $(m/s^2)^2/Hz$  and  $g_n/Sqr(Hz)$ . Random Calculations Calculates and displays the total acceleration rms, displacement and slopes for a given random profile Random : Unknown Calculates undefined variables of a random profile (PSD, Slopes, Frequencies) : Units can be g<sub>n</sub><sup>2</sup>/Hz or (m/s<sup>2</sup>)<sup>2</sup>/Hz Random : rms to PSD Calculates the PSD in g<sup>2</sup>/Hz or m<sup>2</sup>/s<sup>3</sup> from the total acceleration rms and the upper and lower frequencies Reference Help Index Help and reference files : An Introduction to Vibration, Selecting a Vibration Test System, Terminology etc Series + Parallel Calculate up to 6 Resistors, Capacitors or Inductors in series or parallel. Includes Dunkerly's Equation & RMS Sum Sine Calculations Calculates Frequency, Displacement, Velocity and Acceleration for sinusoidal vibration tests. SI and Imperial units Sine Profile Editor This program allows the entry of a swept sine test, which can then be validated and displayed. SI and Imperial units **Sine Slopes** Calculates undefined variables of a swept sine test (Acceleration, Slopes, Frequencies) : Units can be  $g_n$  or m/s<sup>2</sup> Sine System Limits Given the system limits (Force, Displacement Velocity Acceleration, Armature mass), maximum load is determined Standard Atmosphere Given Altitude, Velocity, Ref. Length: Calculates, Temp. Pres. Mach No. Reynolds No. Laminar flow etc etc Sweep Rates Sweep Rates Scalculates octaves, decades, sweep rates and number of cycles per sweep for logarithmic or linear sweeps Tolerance  $\pm$ dB  $\pm$ % Determines the upper / lower abort levels for a vibration test or anything that requires a tolerance in dB or percent. **Transmissibility** Plots the transmissibility curve for a given resonant frequency and Q ( $\zeta$  = 1/2Q) : Excel spread sheet contains f(x) Waveform relationships Displays the relationships such as peak, peak to peak, rms and average values for sine and triangular waveforms

## For more detailed information on all the programs visit www.vibkit.com

## Included in **VIBKIT Plus** is the ultimate Humidity Calculator **Humidity Plus**

- $\bullet$  Easy to use programs  $\bullet$  Help files  $\bullet$  Glossaries of terms  $\bullet$  Illustrations  $\bullet$  Examples
- Also included are: "An Introduction to Vibration Testing" and "How to Select a Vibration Test System" and more